# Cheatography

# Extending Ruby with C - Part 2 Cheat Sheet by Ryan Johnson [\(CITguy\)](http://www.cheatography.com/citguy/) via [cheatography.com/138/cs/249/](http://www.cheatography.com/citguy/cheat-sheets/extending-ruby-with-c-part-2)

#### **Ruby C - Common Methods**

int **rb\_respond\_to**(VALUE self, ID method) => 0|nonzero

VALUE **rb\_thread\_create**(VALUE (\*func)(), void \*data)

Runs *func* in new thread, passing*data* as an arg.

VALUE **rb\_obj\_is\_instance\_of**(VALUE obj, VALUE klass) => Qtrue|Qfalse

VALUE **rb\_obj\_is\_kind\_of**(VALUE obj,

VALUE klass)

Returns Qtrue if *klass* is superclass of *obj* class.

# **Ruby C - Exceptions**

void **rb\_raise**(V exception, const char \*fmt, ...)

Raises *exception*. *fmt* and args used like in printf.

void **rb\_fatal**(const char \*fmt, ...)

Raises Fatal exception, terminating process. No rescue blocks called, but ensure blocks will be called. *fmt* and args used like in printf.

void **rb\_bug**(const char \*fmt, ...)

Terminates process immediately--no handlers of any sort called. *fmt* and args are interpreted like printf. *Call only if a fatal bug has been exposed.*

void **rb\_sys\_fail** (const char \*msg)

Raises a platform-specific exception corresponding to last known system error, with the given *msg*.

V **rb\_rescue**(V (\*body)(), V args, V (\*rescue) (), V rargs)

Executes body with given*args*. If StandardError exception raised, execute *rescue* with given *rargs*.

## **Ruby C - Exceptions (cont)**

V **rb\_ensure**(V (\*body)(), V args, V (\*rescue) (), V eargs)

Executes body with given*args*. Whether or not an exception is raised, execute *ensure* with given *rargs* after *body* has completed.

V **rb\_protect**(V (\*body)(), V args, int \*result)

Executes *body* with given *args* and returns nonzero in *result* if any exception raised.

#### void **rb\_notimplement**()

Raises NotImpError exception to indicate enclosed function is NYI, or not available on platform.

void **rb\_exit**(int status)

Exits Ruby with given *status*. Raises SystemExit exception and calls registered exit functions/finalizers.

void **rb\_warn**(const char \*fmt, ...)

Unconditionally issues warning message to standard error. *fmt* and args used like in printf.

void **rb** warning(const char \*fmt, ...)

Conditionally issues a warning message to standard error if Ruby was invoked with the w flag. *fmt* and args used like in printf.

V = VALUE

# **Ruby C - Array Methods**

VALUE **rb\_ary\_new**()

Returns new Array with default size.

VALUE **rb\_ary\_new2**(long length)

Returns new Array of given *length*.

VALUE **rb\_ary\_new3**(long length, ...)

Returns new Array of given *length* and populated with remaining arguments.

VALUE **rb\_ary\_new4**(long length, VALUE \*values)

Returns new Array of given *length* and populated with C array *values*.

By **Ryan Johnson** (CITguy) [cheatography.com/citguy/](http://www.cheatography.com/citguy/)

Published 15th February, 2012. Last updated 11th May, 2016. Page 1 of 2.

## **Ruby C - Array Methods (cont)**

void **rb\_ary\_store**(VALUE self, long index, VALUE value)

Stores *value* at *index* in array *self*.

VALUE **rb\_ary\_push**(VALUE self, VALUE value)

VALUE **rb\_ary\_pop**(VALUE self)

VALUE **rb\_ary\_shift**(VALUE self)

VALUE **rb\_ary\_unshift**(VALUE self, VALUE value)

VALUE **rb\_ary\_entry**(VALUE self, long index)

Returns array *self*'s element at *index*.

# **Ruby C - Iterators**

void **rb\_iter\_break**()

Breaks out of enclosing iterator block.

VALUE **rb\_each**(VALUE obj)

Invokes 'each' method of the given*obj*.

VALUE **rb\_yield**(VALUE arg)

Transfers execution to iterator block in the current context, passing *arg* as an argument. Multiple values may be passed in an array.

## int **rb\_block\_given\_p**()

Nonzero if yield would execute a block in current context--that is, if a code block was passed to current method and is available to be called.

VALUE **rb\_iterate**(VALUE (\*method)(), VALUE args, VALUE (\*block)(), VALUE arg2)

Invokes *method* with *args* and block *block*. Yield from that method will invoke *block* with arg given to yield and second arg *arg2*.

VALUE **rb\_catch**(const char \*tag, VALUE (\*proc)(), VALUE value)

Equivalent to Ruby catch.

void **rb** throw(const char \*tag, VALUE value)

Equivalent to Ruby throw.

Sponsored by **CrosswordCheats.com** Learn to solve cryptic crosswords! <http://crosswordcheats.com>

# Cheatography

# Extending Ruby with C - Part 2 Cheat Sheet by Ryan Johnson [\(CITguy\)](http://www.cheatography.com/citguy/) via [cheatography.com/138/cs/249/](http://www.cheatography.com/citguy/cheat-sheets/extending-ruby-with-c-part-2)

#### **Ruby C - Hash Methods**

VALUE **rb\_hash\_new**()

VALUE **rb\_hash\_aref**(VALUE self, VALUE key)

Returns element corresponding to*key* in *self*.

VALUE **rb\_hash\_aset**(VALUE self, VALUE key, VALUE value)

Sets value for *key* to *value* in *self*. Returns *self*.

## **Ruby C - Accessing Variables**

V **rb\_iv\_get**(V obj, char \*name)

Returns instance var *name* (must specify "@" prefix) from given *obj*.

V **rb\_ivar\_get**(V obj, ID name)

Returns instance var *name* from given *obj*.

V rb iv  $set(V$  obj, char \*name, V value) => value

Sets instance var *name* (must specify "@" prefix) in given *obj* to *value*.

V **rb\_ivar\_set**(V obj, ID name, V value)

Sets instance var *name* in *obj* to *value*.

V **rb\_gv\_set**(const char \*name, V value) => value

Sets global var *name* ("\$" prefix optional) to *value*.

V **rb\_gv\_get**(const char \*name)

Returns global var *name* ("\$" prefix optional).

void **rb** cvar set(V class, ID name, V val)

Sets class var *name* in *class* to *value*.

V **rb\_cvar\_get**(V class, ID name)

Returns class var *name* from given *class*.

int **rb\_cvar\_defined**(V class, ID name)

Qtrue if class var *name* has been defined for *class*.

void **rb\_cv\_set**(V class, const char \*name, V val)

Sets class var *name* (must specify "@@" prefix) in given *class* to *value*.

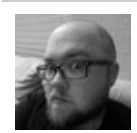

By **Ryan Johnson** (CITguy) [cheatography.com/citguy/](http://www.cheatography.com/citguy/)

#### **Ruby C - Accessing Variables (cont)**

V **rb\_cv\_get**(V class, const char \*name)

Returns class var *name* (must specify a "@@" prefix) from given *class*.

V = VALUE

#### **Ruby C - String Methods**

VALUE **rb\_str\_new**(const char \*src, long length)=>String

Initialized with *length* chars from *src*.

VALUE **rb\_str\_new2**(const char \*src) => String

Initialized with null-terminated C string *src*.

VALUE **rb\_str\_dup**(VALUE str) => String

Duplicated from *str*.

VALUE **rb\_str\_cat**(VALUE self, const char

\*src, long length) => self

Concatenates *length* chars from *src* onto *self*.

VALUE **rb\_str\_concat**(VALUE self, VALUE  $other$ ) => self

Concatenates *other* onto String *self*.

VALUE **rb\_str\_split**(VALUE self, const char \*delim)

Returns array of String objects created by splitting *self* on *delim*.

Published 15th February, 2012. Last updated 11th May, 2016. Page 2 of 2.

Sponsored by **CrosswordCheats.com** Learn to solve cryptic crosswords! <http://crosswordcheats.com>